Gradient-based Hyperparameter Optimization with Reversible Learning

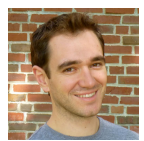

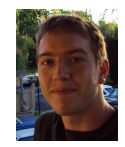

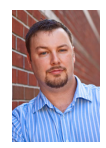

Dougal Maclaurin, David Duvenaud, Ryan Adams

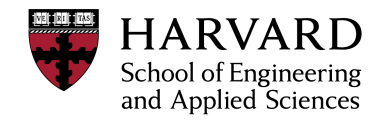

# **Motivation**

- Hyperparameters are everywhere
	- sometimes hidden!
- Gradient-free optimization is hard
- Validation loss is a function of hyperparameters
- Why not take gradients?

# Optimizing optimization

**x***final* = SGD (**x***init* , learn rate, momentum, ∇Loss(**x**, reg, *Data*))

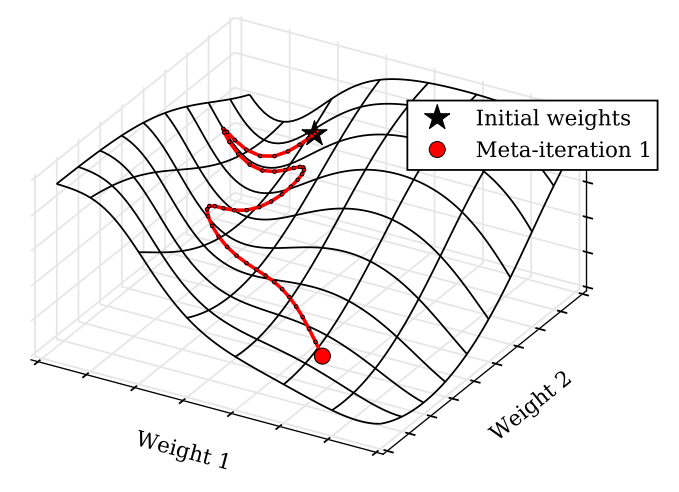

# Optimizing optimization

**x***final* = SGD (**x***init* , learn rate, momentum, ∇Loss(**x**, reg, *Data*))

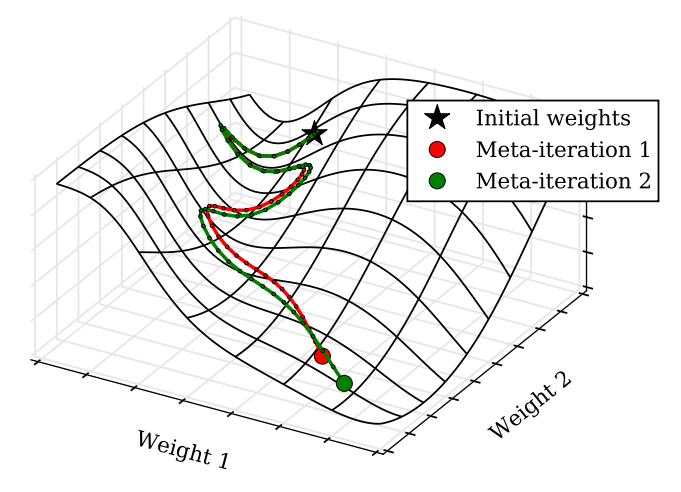

# Optimizing optimization

**x***final* = SGD (**x***init* , learn rate, momentum, ∇Loss(**x**, reg, *Data*))

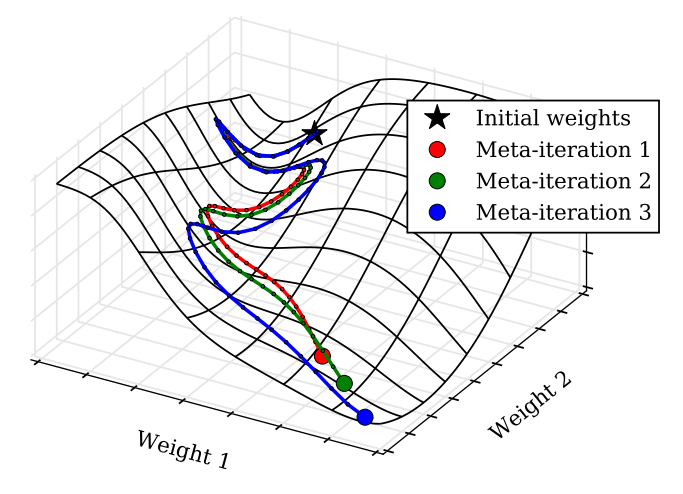

# A pretty scary function to differentiate

 $J = Loss(D<sub>val</sub>, SGD(**x**<sub>init</sub>, \alpha, \beta, \nabla Loss(D<sub>train</sub>, **x**, req)))$ 

#### Stochastic Gradient Descent

- 1: **input:** initial **x**<sub>1</sub>, decay  $\beta$ , learning rate  $\alpha$ , regularization params  $\theta$ , loss function  $L(\mathbf{x}, \theta, t)$
- 2: initialize  $v_1 = 0$
- 3: **for**  $t = 1$  **to**  $T$  **do**
- 4:  $\mathbf{g}_t = \nabla_{\mathbf{x}} L(\mathbf{x}_t, \theta, t)$  bevaluate gradient
- 5:  $\mathbf{v}_{t+1} = \beta_t \mathbf{v}_t (1 \beta_t) \mathbf{g}_t$   $\triangleright$  update velocity
- 6:  $\mathbf{x}_{t+1} = \mathbf{x}_t + \alpha_t \mathbf{v}_t$  . pupdate position

7: **output** trained parameters  $x<sub>T</sub>$ 

- Each gradient evaluation in SGD requires forward and backprop through model
- Entire learning procedure looks like a 1000-layer deep net

### Autograd: Automatic Differentiation

- <github.com/HIPS/autograd>
- Works with (almost) arbitrary Python/Numpy code
- Can take gradients of gradients (of gradients...)

#### Autograd Example

```
import autograd.numpy as np
import matplotlib.pyplot as plt
from autograd import grad
# Taylor approximation to sin function
def fun(x):
    curr = x
    ans = curr
    for i in xrange(1000):
        curr = - curr * x**2 / ((2*i+3)*(2*i+2))ans = ans + curr
        if np.abs(curr) < 0.2: break
    return ans
d_fun = grad(fun)
dd_fun = grad(d_fun)
x = np.linspace(-10, 10, 100)
plt.plot(x, map(fun, x),
         x, map(d_fun, x),
        x, map(dd_fun, x))
```
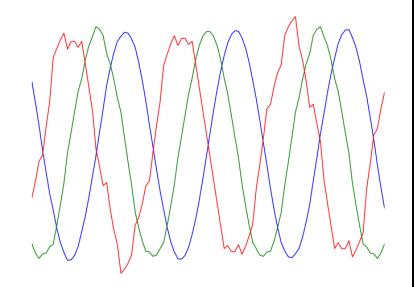

# Most Numpy functions implemented

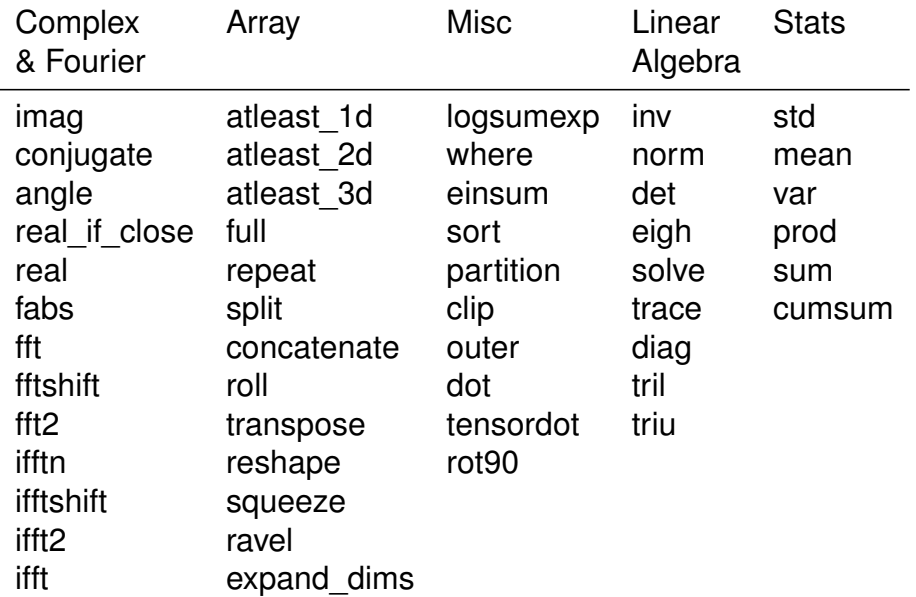

## Technical Challenge: Memory

- Reverse-mode differentiation needs access to entire learning trajectory
- $\bm{\cdot}$  i.e. 10<sup>7</sup> parameters  $\times$  10<sup>5</sup> training iterations
- Only need access in reverse order...
- Could we recompute the learning trajectory backwards by running reverse SGD?

#### SGD with momentum is reversible

Forward update rule:

$$
\mathbf{x}_{t+1} \leftarrow \mathbf{x}_t + \alpha \mathbf{v}_t
$$

$$
\mathbf{v}_{t+1} \leftarrow \beta \mathbf{v}_t - \nabla L(\mathbf{x}_{t+1})
$$

Reverse update rule:

$$
\mathbf{v}_{t} \leftarrow (\mathbf{v}_{t+1} + \nabla L(\mathbf{x}_{t+1})) / \beta
$$

$$
\mathbf{x}_{t} \leftarrow \mathbf{x}_{t+1} - \alpha \mathbf{v}_{t}
$$

# Reverse-mode differentiation of SGD

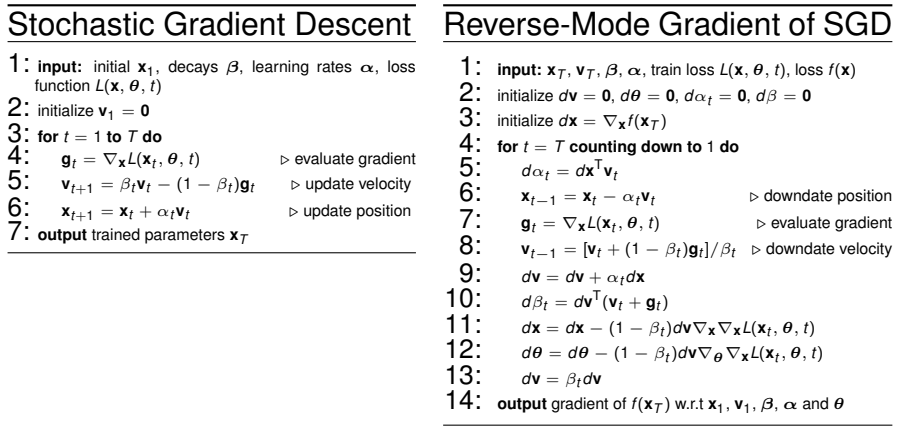

- Outputs gradients with respect to all hypers.
- Reversing SGD avoids storing learning trajectory

### Naive reversal

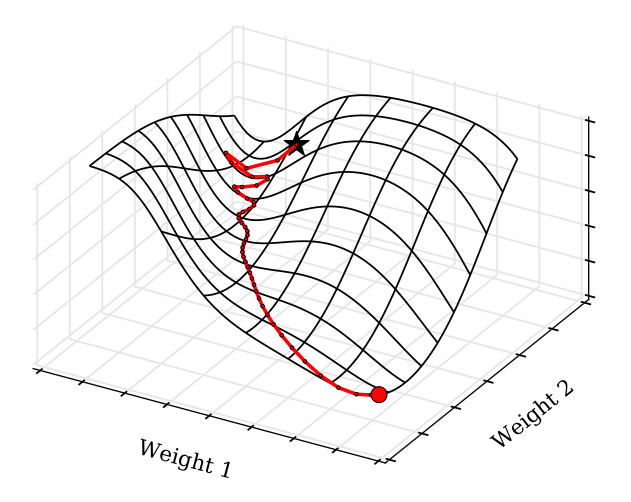

### Naive reversal ... Fails!

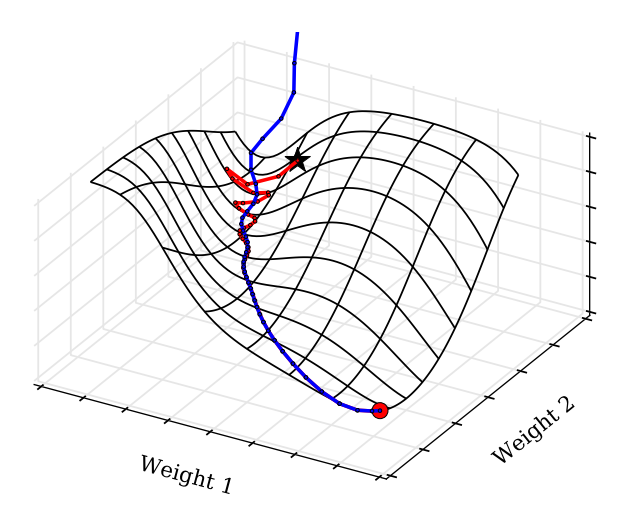

#### A closer look at reverse SGD

Forward update rule:

$$
\mathbf{x}_{t+1} \leftarrow \mathbf{x}_t + \alpha \mathbf{v}_t
$$

$$
\mathbf{v}_{t+1} \leftarrow \beta \mathbf{v}_t - \nabla L(\mathbf{x}_{t+1})
$$

Destroys  $log_2 \beta$  bits per parameter per iteration

Reverse update rule:

$$
\mathbf{v}_{t} \leftarrow (\mathbf{v}_{t+1} + \nabla L(\mathbf{x}_{t+1})) / \beta
$$

$$
\mathbf{x}_{t} \leftarrow \mathbf{x}_{t+1} - \alpha \mathbf{v}_{t}
$$

Needs  $log_2 \beta$  bits per parameter per iteration

#### How to store the lost bits?

- Switch to fixed-precision for exact addition
- Express  $\beta$  as a rational number
- push/pop remainders from an information buffer

```
def rational_multiply(x, n, d, bitbuffer):
    bitbuffer.push(x % d, d)
    x /= d
    x *= n
    x += bitbuffer.pop(n)
    return x
```
- 200X memory savings when  $\beta = 0.9$
- Now we have scalable gradients of hypers, only twice as slow as original!

# Part 2: A Garden of Delights

#### Learning rate gradients

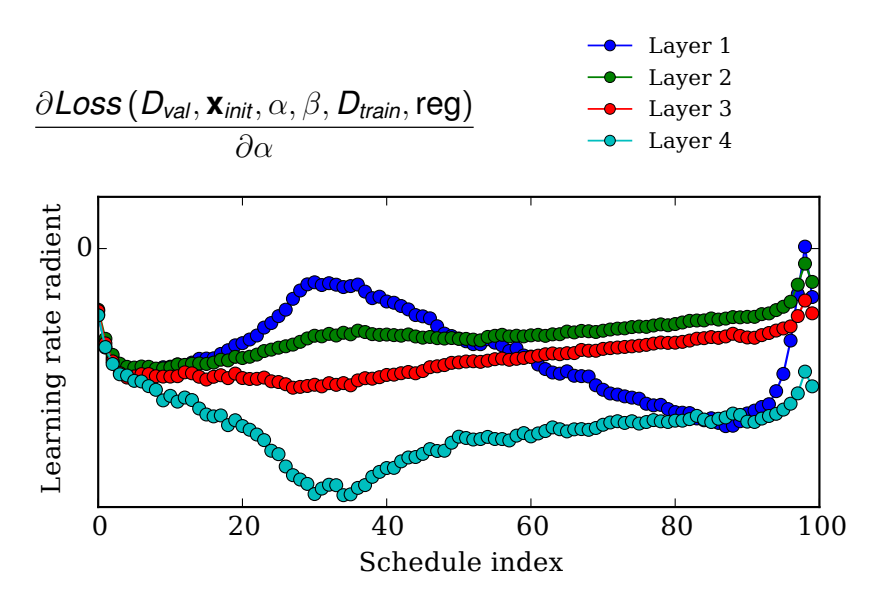

### Optimized learning rates

- Used SGD to optimize SGD
- 4-layer NN on MNIST
- Top layer learns early on; slowdown at end

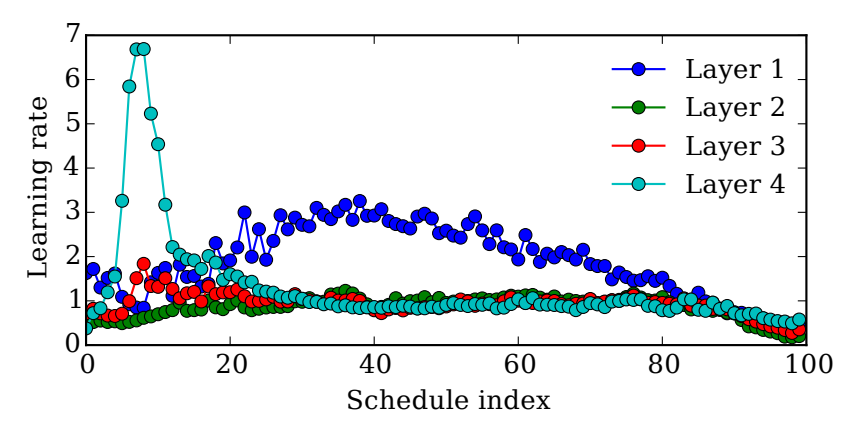

### Optimizing initialization scales

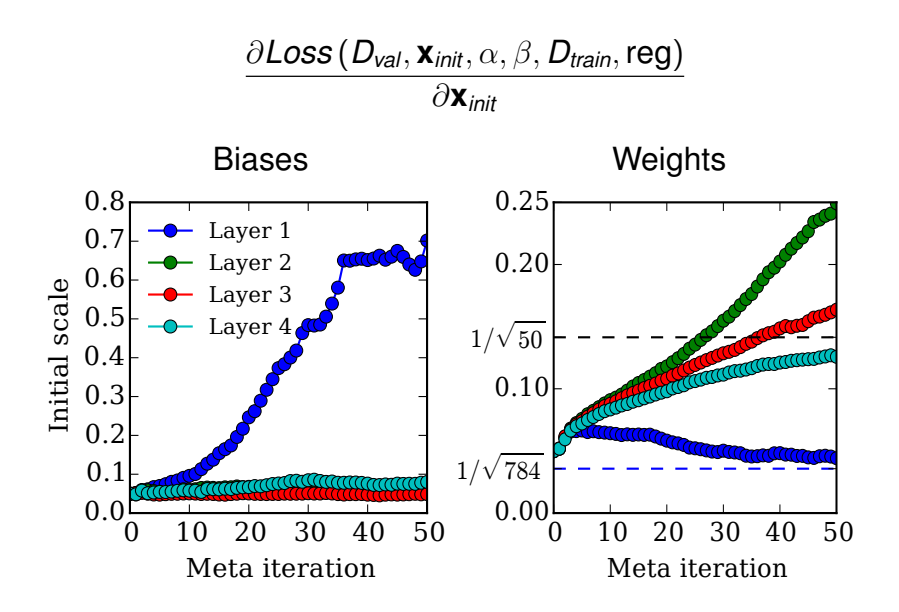

# Optimizing regularization

#### $\partial$ *Loss* ( $D_{val}$ ,  $\mathbf{x}_{init}$ ,  $\alpha$ ,  $\beta$ ,  $D_{train}$ , reg) ∂reg

Optimized *L*<sup>2</sup> hypers for each weight in logistic regression:

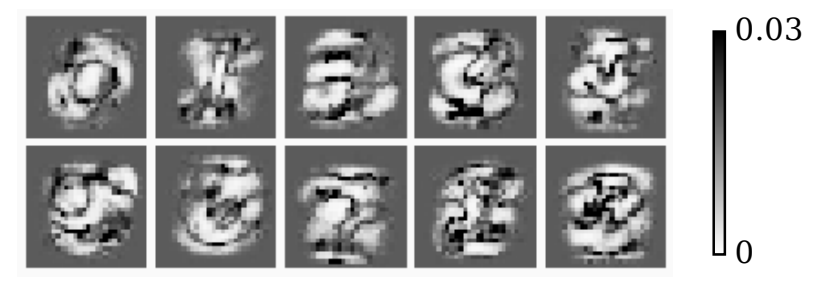

# Optimizing architecture

- Architecture = tying weights or setting to them zero
- i.e. convnets, recurrent nets, multi-task
- Trying be enforced by L2 regularization
- L2 regularization is differentiable

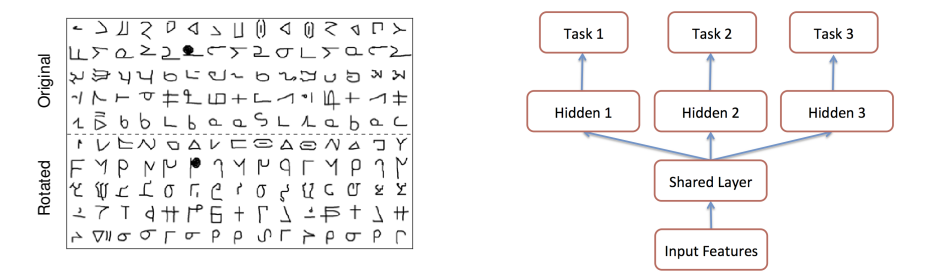

# Optimizing regularization

#### Matrices enforce weight sharing between tasks

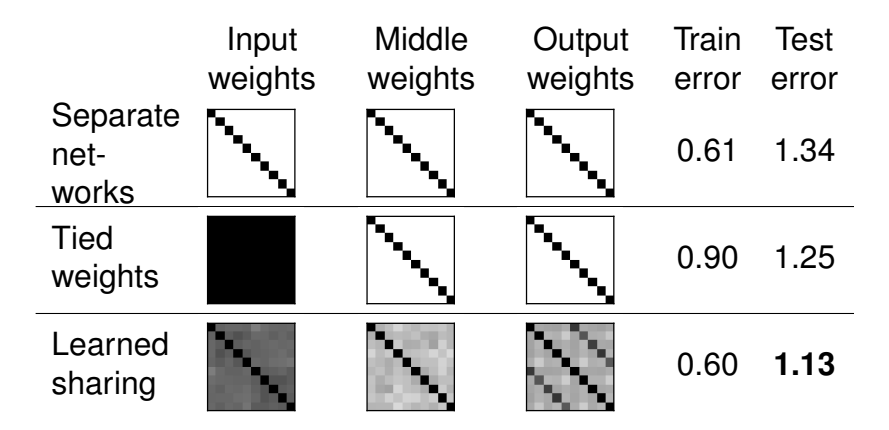

# Optimizing training data

$$
\frac{\partial Loss(D_{val}, \mathbf{x}_{init}, \alpha, \beta, D_{train}, \text{reg})}{\partial D_{train}}
$$

- Training set of size 10 with fixed labels on MNIST
- Started from blank images

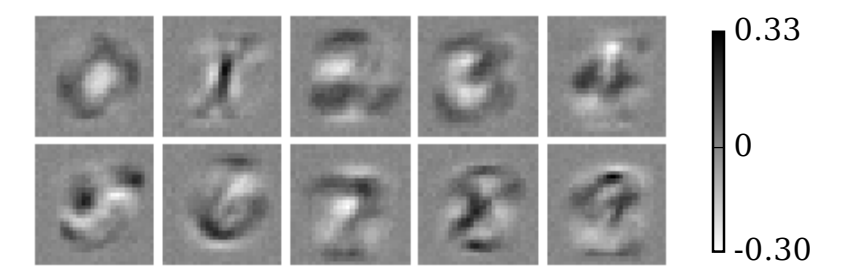

#### Limitations: Chaotic learning dynamics

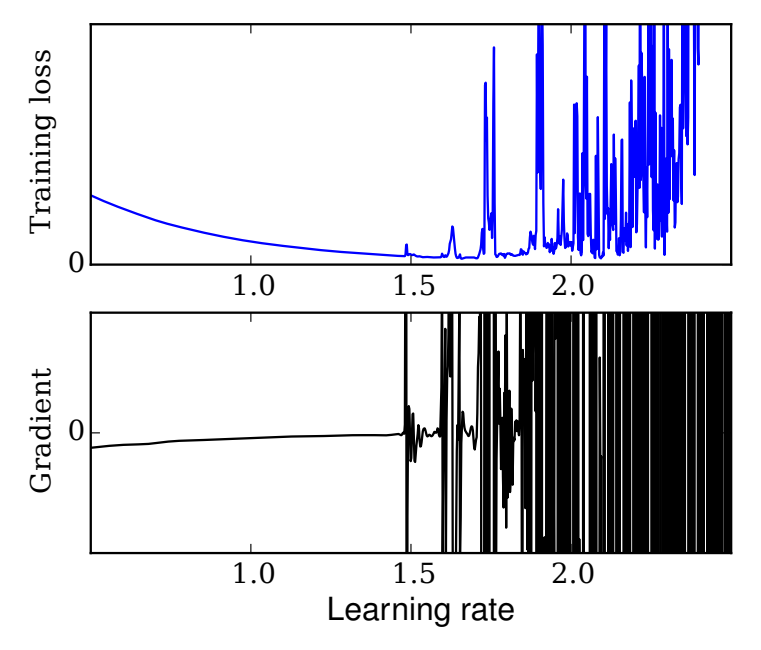

# **Summary**

- Can compute gradients of learning procedures
- Reversing learning saves memory
- Can optimize thousands of hyperparameters

# Summary

- Can compute gradients of learning procedures
- Reversing learning saves memory
- Can optimize thousands of hyperparameters

Thanks!